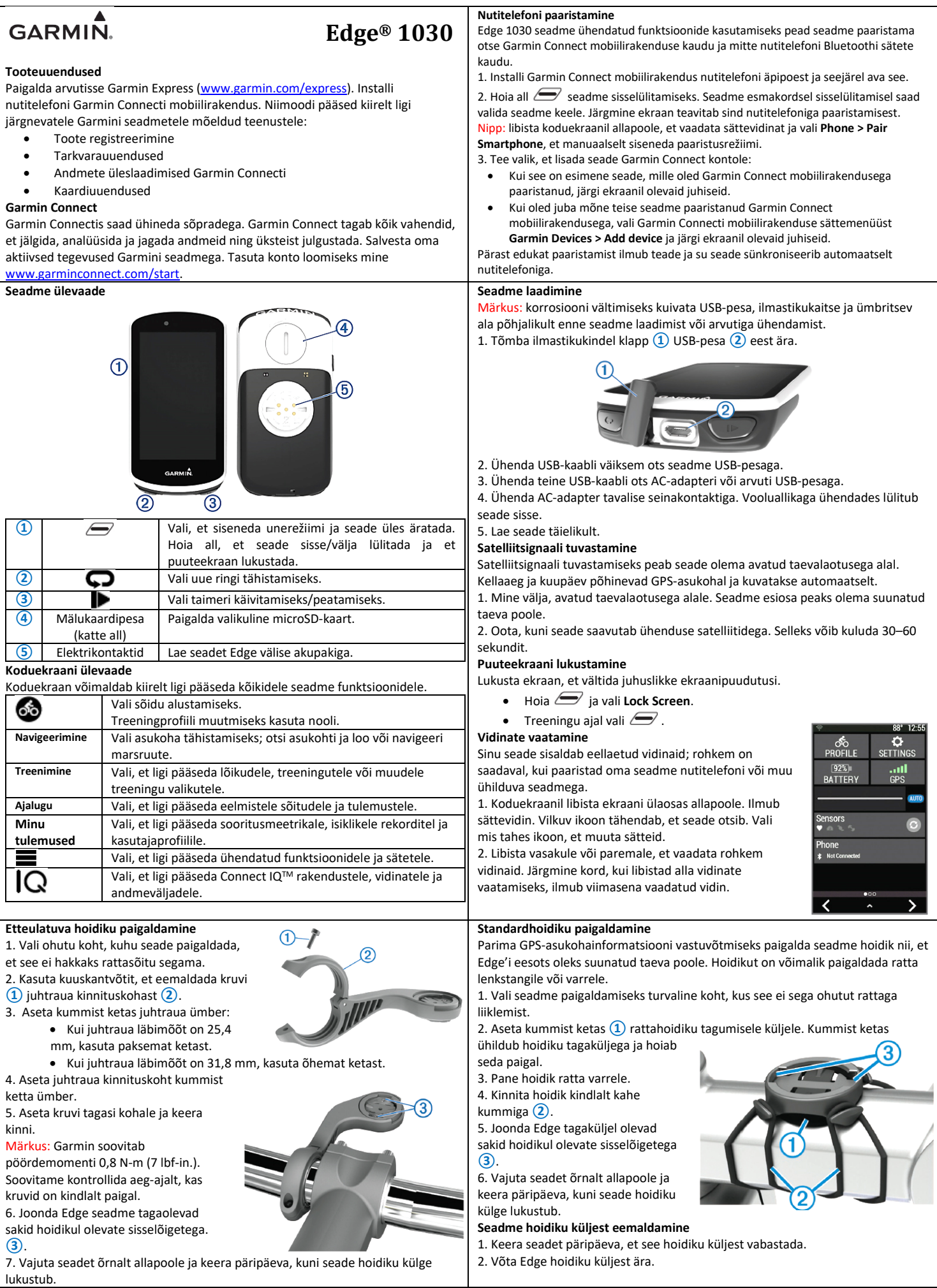

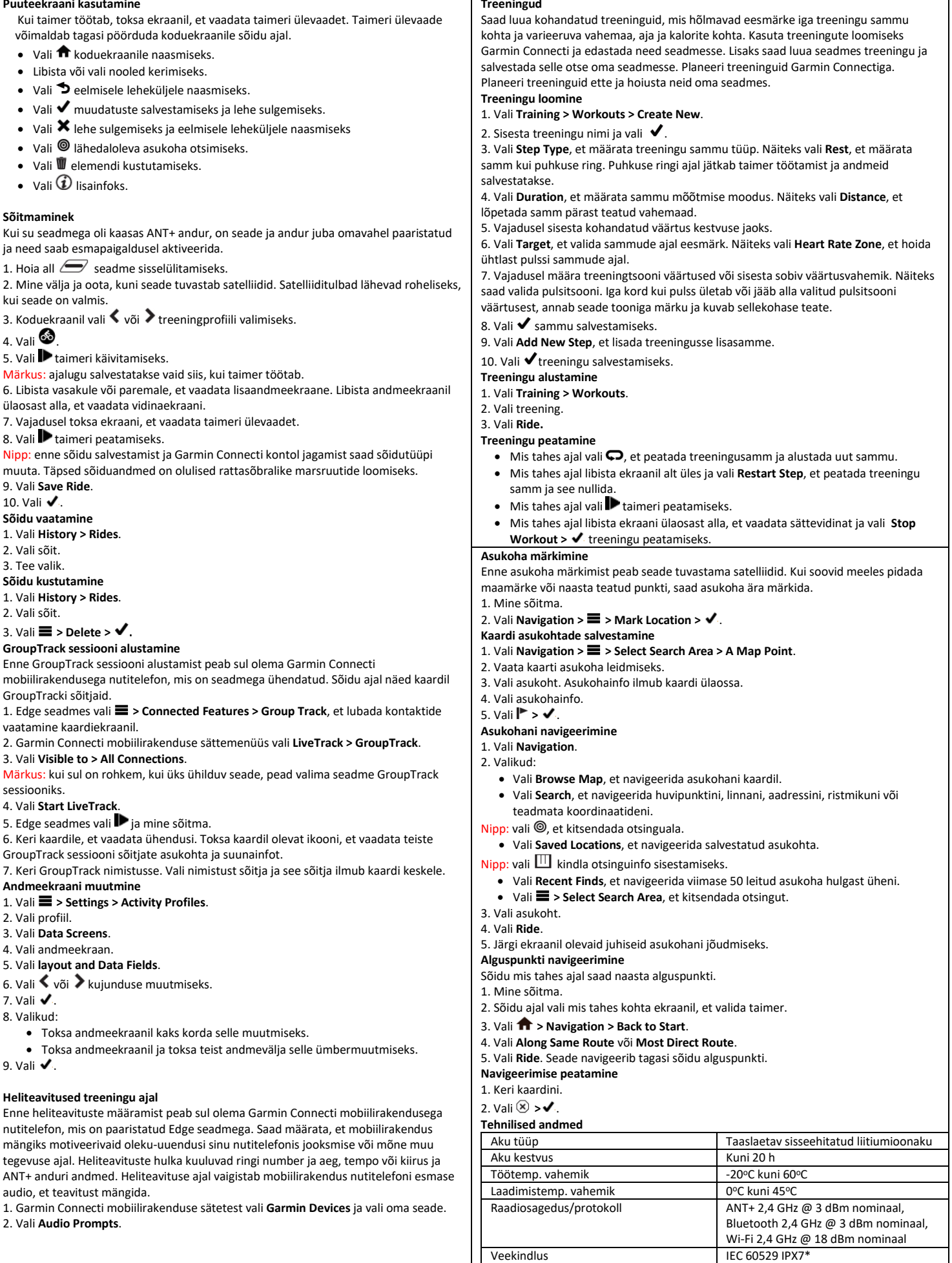

\* Seade talub juhuslikku vettesattumist kuni 1 m sügavusele kuni 30 minutiks.

**[www.Garmin.ee](http://www.garmin.ee/)**

Lisateavet vt veebilehelt www.garmin.com/waterrating.